# Photoshop 2021 (version 22) Nulled Incl Product Key

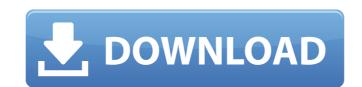

## Photoshop 2021 (version 22) Crack Keygen Full Version [32|64bit]

Cutting and pasting Creating a clip art image from scratch is one way to use the basic features of Photoshop. Creating images on the screen and then copying and pasting them into another document is also a way to use Photoshop. This is not the most common way to use Photoshop, but this method can be very helpful, especially for creating images that are screen captured, such as logos. To cut a section out of an image and paste it into a new document, follow these steps: 1. \*\*Make sure the image is currently open in a working document.\*\* Click the Open or Open Recent menu and choose Open from the list of choices. 2.

\*\*Select the image you want to copy and then choose Edit Copy.\*\* 3. \*\*Paste the image by choosing Edit\*\*  $\Rightarrow$  \*\*Paste.\*\* The screen changes to show the newly pasted image and the original image.

#### Photoshop 2021 (version 22) 2022

Photoshop is the software that all graphic designers and web designers use to make images and create web pages. Many users say that Elements is the best image editing software out there, because it has a simple yet powerful interface with plenty of useful features. It is easy for beginners to use and has the same performance and file handling capabilities as the professional version. However, Elements is still not as good as Photoshop for graphic design. But, it is fast, easy, and powerful enough to edit and create images for most graphic designers. Elements Photo Editor is an alternative to Photoshop. Adobe Photoshop Elements is a replacement for the photo editing software Adobe Photoshop. It is a good and inexpensive alternative that does not come with all the features of Photoshop. It has most of the features and seven but with fewer features and seven use Photoshop. Today, you don't have to buy a new Photoshop program to edit photos. You can download and use Elements and Photoshop, together, to create incredible images. You can even use Photoshop on a free trial to the toat us features as imple user incredible images. It has many features, like layers, masks, selections, advanced effects, red-eye reduction, and more. Designers, and business owners can all benefit from using Elements. Some people prefer Elements over Photoshop. Others are satisfied with Elements. Software Comparison Most Popular Adobe Photoshop Elements Alternatives Related Graphic Design Software Reviews What Is Photoshop to align objects, add backgrounds, add text, and make the objects in an image appear like three-dimensional objects. You can use several tools in Photoshop to adjust colors, add perspective, and apply a gradient effect to an image. Some things you can do in Photoshop include the following. 1. Add background to your photo Use the Photoshop tools to add a background to the image. Use any 388ed7b0c7

### Photoshop 2021 (version 22) Serial Key Free Download

The Healing Brush is another interesting tool that can be used to fix minor defects such as misaligned or overlapping objects. The Spot Healing Brush is useful for repairing small areas of an image. The Gradient tool creates linear color changes within an image. The Pen Tool is used for drawing curves and paths, including creating text. The Eraser erases pixels from an image. The Puppet Warp tool allows you to stretch, compress, rotate, scale, flip, or distort an image. For more information on a tool, use the Help browser's command (? key). BRUSHES The most common brushes are the Basic Brush and the Soft Round Brush.

The Basic Brush has a round, soft-edged brush, useful for painting general areas of an image. The Soft Round Brush can be used for softening the edges, useful for correcting the look of an image. You can check out more brushes at www.adobe.com/products/photoshop/photoshop/photoshop/photoshop/photoshop/photoshop/photoshop/photoshop/photoshop/photoshop/photoshop/bhotoshop/photoshop/bhotoshop/photoshop/photosh

## What's New In?

Q: Java Scanner - Compile Error : Exception in thread "main" java.lang.NoSuchFieldError: DESCRIPTION at java.util.Properties.setProperty I have a Java project which is at a library level. I have added a folder (testng) under the src folder, which contains a testng.xml. This testng.xml is used for running the test cases. When I try to compile it gives me the below error: Compilation failure /usr/local/java/jdk1.8.0\_101/bin/java: line = 1: [Extensions\Lang\error o\_such\_field\_DESCRIPTION\TestCases.testFailed] syntax error, unexpected \$END\_OF\_LINE, expecting \$END\_OF\_FILE error occurred in TestNG version: 6.14 I am able to run the project. But, when I run the test case, it gives me compilation failure. I have also added the below code in the build.properties file test.compiler.source=1.8 test.compiler.target=1.8 Is there anything I am missing? Error : 2019-08-08 15:06:46.540 INFO 4496 --- [Test worker]: Test runner storged 2019-08-08 15:06:46.541 INFO 4496 --- [Test worker]: Test case: : startTest 2019-08-08 15:06:46.541 INFO 4496 --- [Test worker]: Test runner storped 2019-08-08 15:06:46.542 ERROR 4496 --- [Test worker]: Process exited with error java.lang.NoSuchFieldError: DESCRIPTION at java.util.Properties.java:873) at sun.reflect.NativeMethodAccessorImpl.invoke(Native Method) at sun.reflect.NativeMethodAccessorImpl.invoke(NativeMethodAccessorImpl.invoke(NativeMethodAccessorImpl.invok

## System Requirements For Photoshop 2021 (version 22):

This guide is designed for players using an Intel Core 2 Duo or AMD Athlon 64 X2. You can see the full list of recommended system requirements here. Note: The cgffx engine supports Windows XP SP3, but to use the various cg features, you will need Windows Vista SP1 or Windows 7. To see a screenshot of how the game looks on Windows XP SP3, see the Windows XP SP3 "Sample Screenshot" section. For more tips, please see our guide on running Albion Online on Windows. To

### Related links:

https://dbspecialtyservices.org/wp-content/uploads/2022/07/gerchev.pdf https://rexclick.com/wp-content/uploads/2022/07/Adobe\_Photoshop\_2021\_Version\_2243.pdf

https://sissycrush.com/upload/files/2022/07/LwHurOeyiJFYdZHDE8ay\_05\_7c3b174801963c21a8b6cf041209aa0b\_file.pdf https://maltymart.com/advert/adobe-photoshop-2021-version-22-4-1-serial-number-and-product-key-crack/

https://fystop.fi/photoshop-2020/ https://arlingtonliquorpackagestore.com/photoshop-cc-2015-version-18-install-crack-registration-code-free-download-for-pc/

https://axisflare.com/upload/files/2022/07/AilolGnorY9zQjCtwb8D\_05\_3591bd59e1f96f7b5ecbf184f3b1cfb4\_file.pdf

https://movingbay.com/adobe-photoshop-2020-free-download-latest-2022/ https://friendship.money/upload/files/2022/07/U3YzuV5rSA8hTEgvIW1q\_05\_3591bd59e1f96f7b5ecbf184f3b1cfb4\_file.pdf https://squalefishing.com/advert/photoshop-2021-version-22-full-license/

https://bazatlumaczy.pl/adobe-photoshop-cc-2015-crack-mega-latest-2022/ https://fessoo.com/upload/files/2022/07/TZiZR9w2JylKKRdbitp7\_05\_3591bd59e1f96f7b5ecbf184f3b1cfb4\_file.pdf

http://nuvocasa.com/?p=30106  $\underline{https://richonline.club/upload/files/2022/07/9ene5YXZVWIzAW9qxWd6\_05\_7c3b174801963c21a8b6cf041209aa0b\_file.pdf}$ 

http://findmallorca.com/photoshop-express-keygen-only-x64/ http://balancin.click/?p=8322

https://instafede.com/photoshop-cc-2015-version-16-mem-patch-keygen-for-lifetime-free-download-x64-final-2022/ https://romans12-2.org/photoshop-2022-version-23-0-1-activation-torrent/

https://wakelet.com/wake/6YiNKKEdOrCG6lllw6-xC

https://marketing6s.com/index.php/advert/photoshop-cs6-keygenerator-activation-code-win-mac/ https://wakelet.com/wake/IHDI7pnae6-xdQqFwr59E

https://burewalaclassified.com/advert/adobe-photoshop-2020-version-21-with-license-key-activation-download-3264bit/ https://www.chiesacristiana.eu/2022/07/05/photoshop-2021-version-22-with-product-key-3264bit/

http://dottoriitaliani.it/ultime-notizie/bellezza/adobe-photoshop-2021-version-22-4-crack-exe-file-april-2022/

https://togetherwearegrand.com/photoshop-cc-2015-activation-key-download-for-pc-latest-2022/http://www.interprys.it/photoshop-cs5-keygenerator-pc-windows.html

https://dareregzawasunbesc.wixsite.com/taufamasbio/post/adobe-photoshop-2022-version-23-crack-with-serial-number-free-download-for-pchttps://ubiz.chat/upload/files/2022/07/PD71JNCNcVuyVe7XGnJs\_05\_3591bd59e1f96f7b5ecbf184f3b1cfb4\_file.pdf

https://kjvreadersbible.com/photoshop-cc-2014-download-updated-2022/ https://ideaboz.com/wp-content/uploads/2022/07/blisch.pdf